#### **Eurofiling 2018 Blockchain for financial transparency**

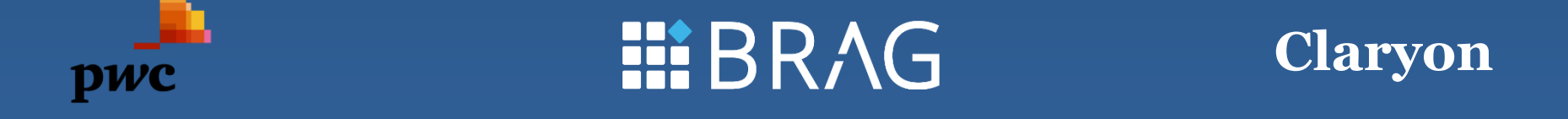

#### **Based on work performed for SMART 2016/0488**

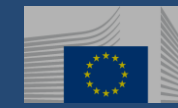

EUROPEAN COMMISSION

Directorate-General for Financial Stability, Financial Services and Capital Markets Union

# Agenda

- Project context
- Functionality
- Demonstration (simulated)
- Further references

# Project context

May 2016 – European Parliament resolution on virtual currencies Pilot project proposed by MEP Jacob von Weizsäcker on distributed ledger technology

- Starting of work planned for 2017
- To test and to build up knowledge + to build use-case
- Target audience: national and European authorities
- Target topic: finance, financial services, FinTech
- To be executed by the European Commission

Two project to be realised

- European Financial Transparency Gateway (EFTG) DG FISMA
- DLT observatory DG CNECT

Spring 2017 – Start of design of the idea and preparation of technical work Summer 2017 – Administration to start the EFTG project Autumn 2017 – Start of technical work on the EFTG project Jan 2018 – Closing of Phase 1 of the EFTG project

### Functionality Use cases and business processes

#### Focus on submission of yearly, half-yearly, and ad-hoc reports.

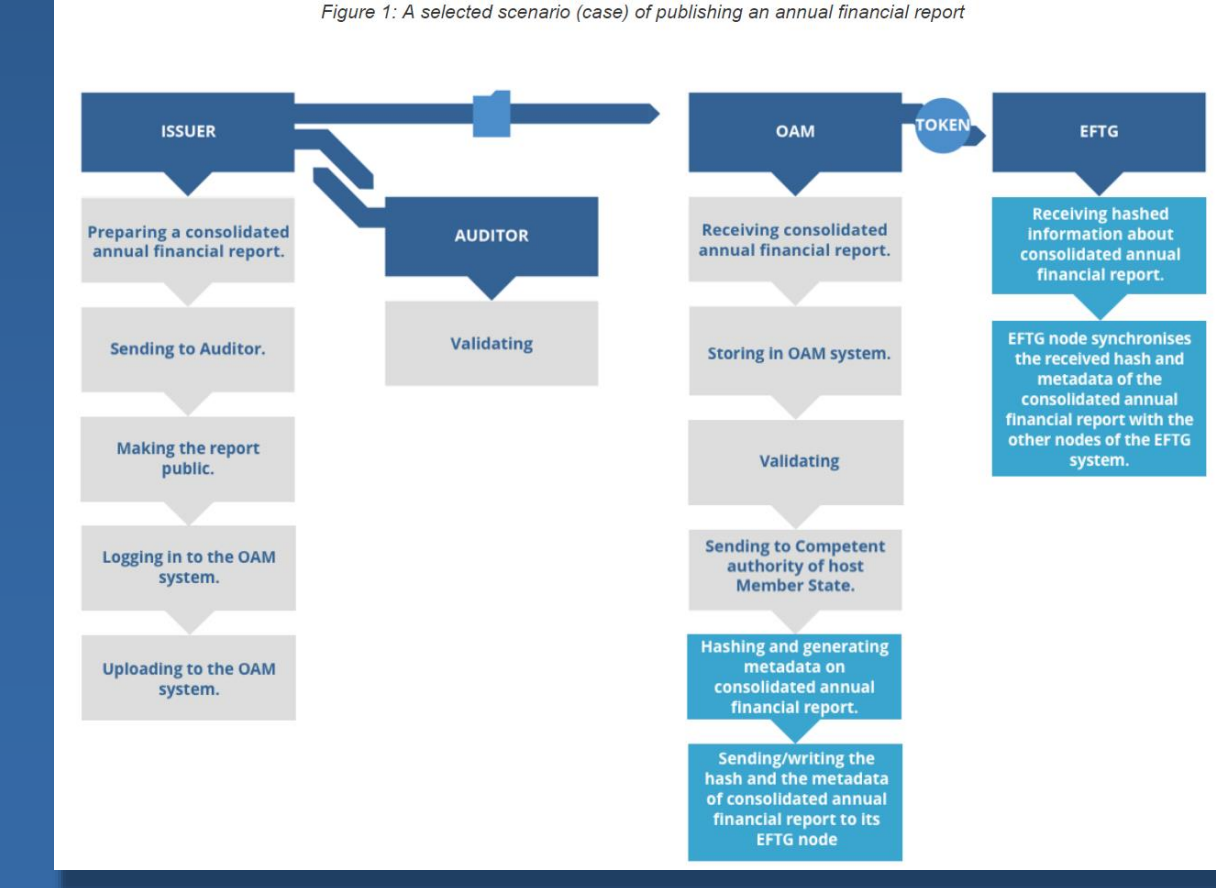

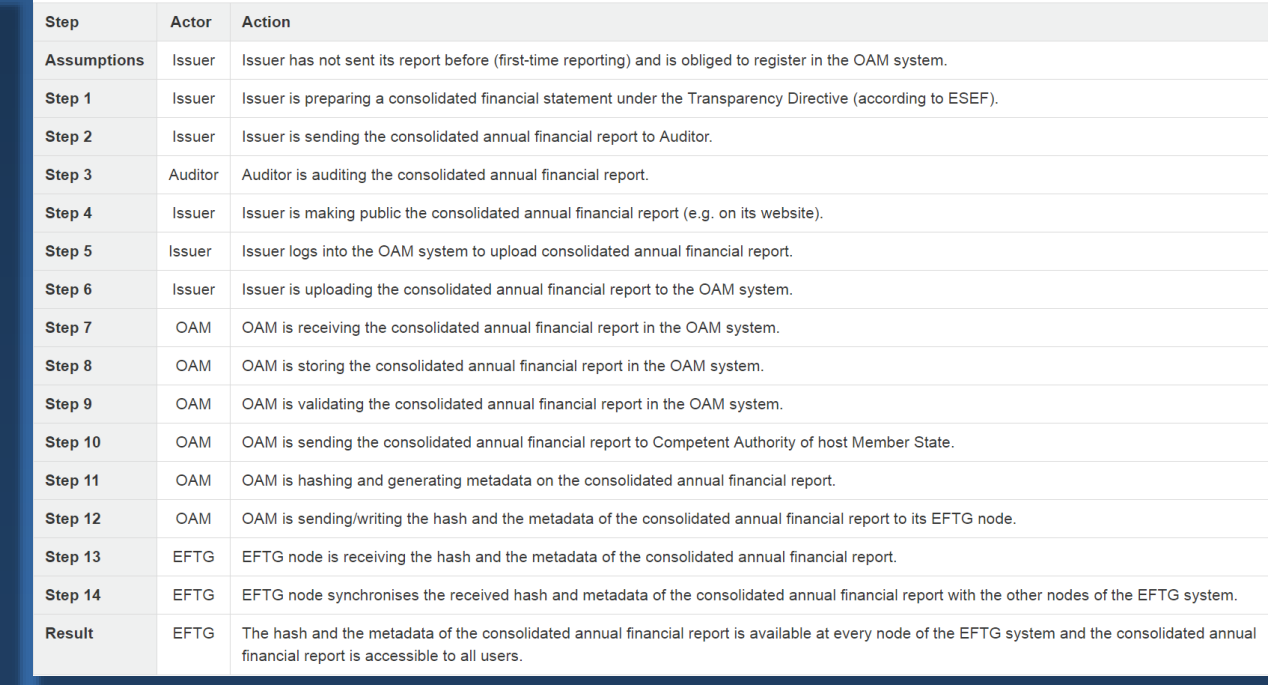

## **Functionality** Advanced search – design

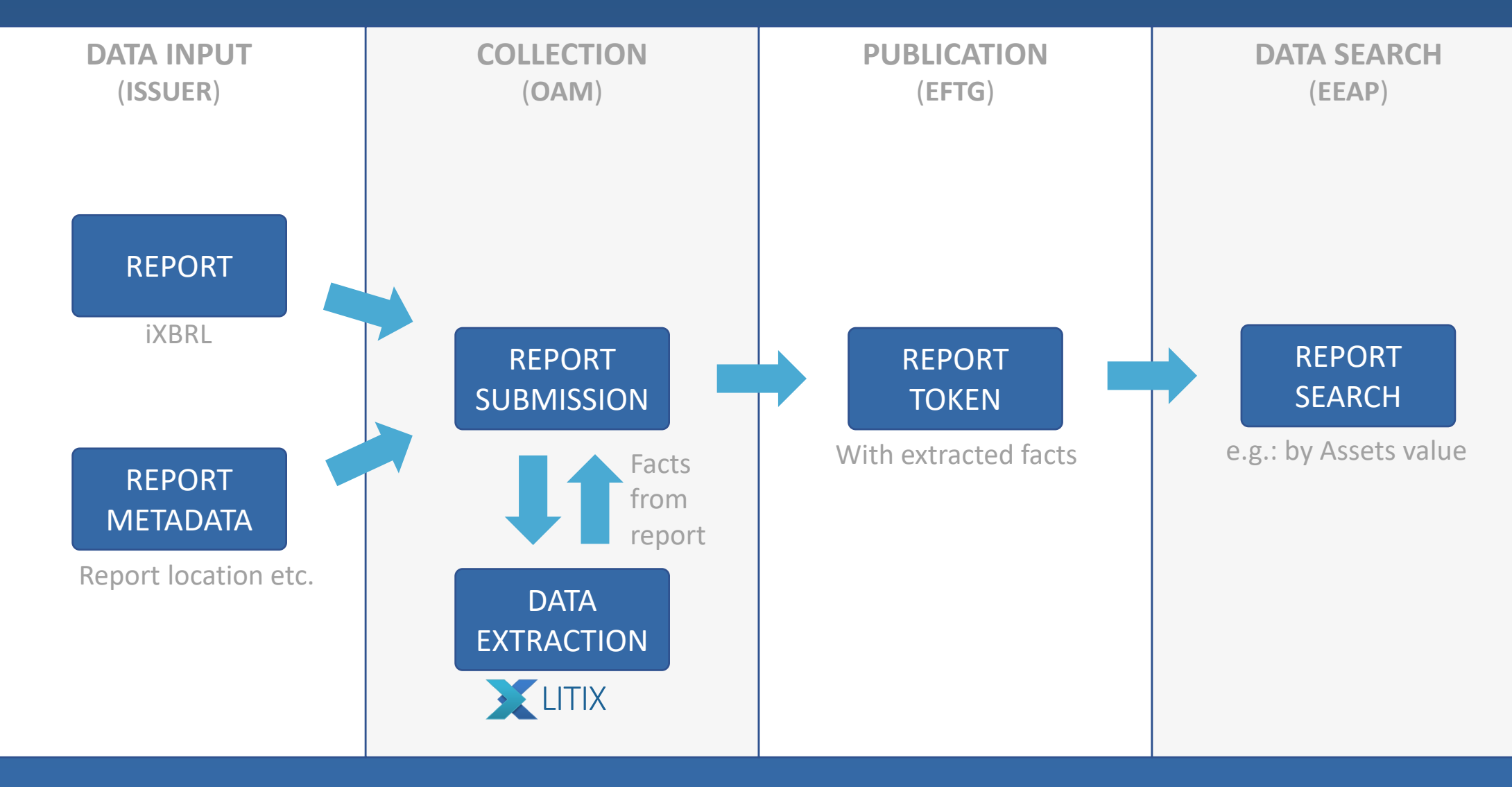

# Three perspectives: OAM, investor, curator

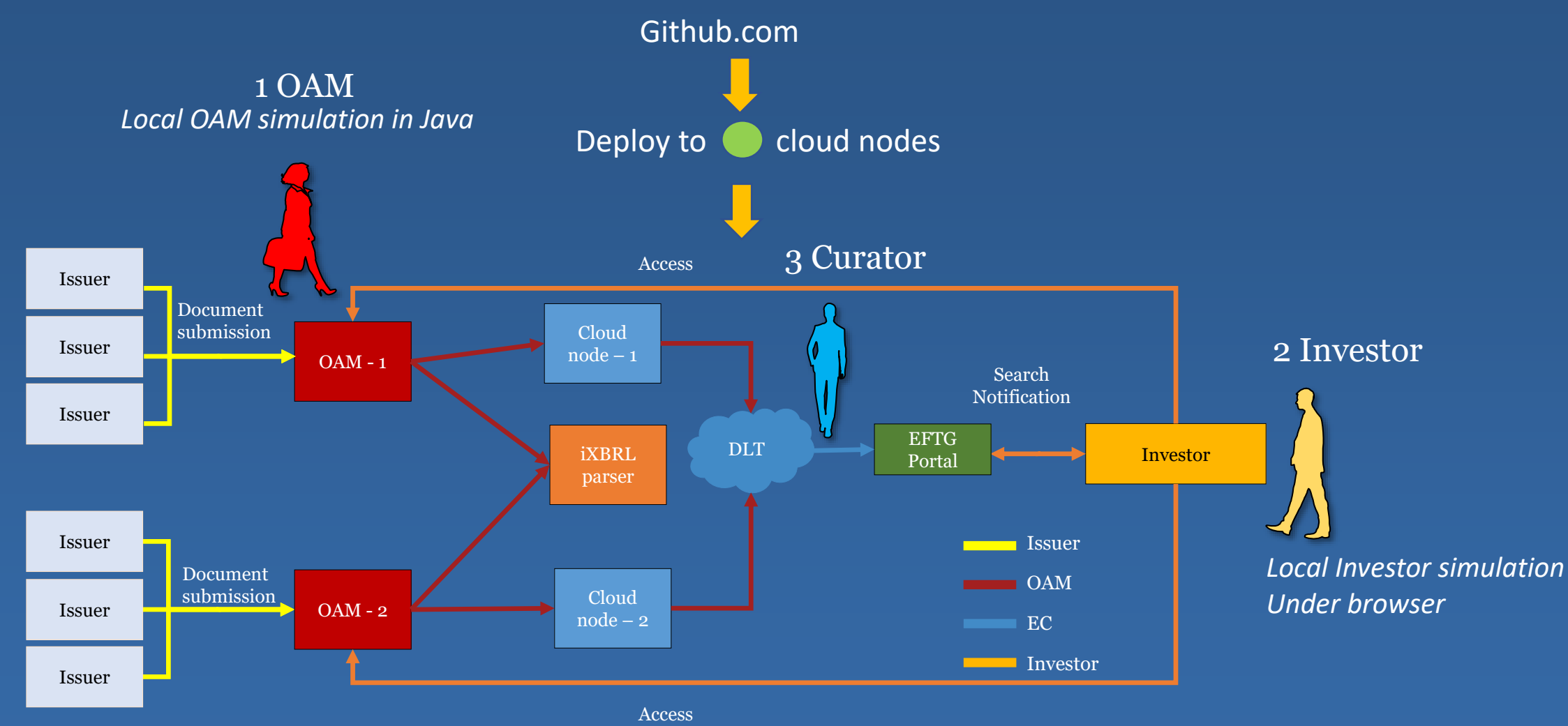

# OAM

1 OAM

*Local OAM simulation in Java* 

**EFTG client library**  To be used by OAMs Used to build OAM simulator for demonstration purposes

Receives iXBRL from issuer Invokes iXBRL Litix parser and creates

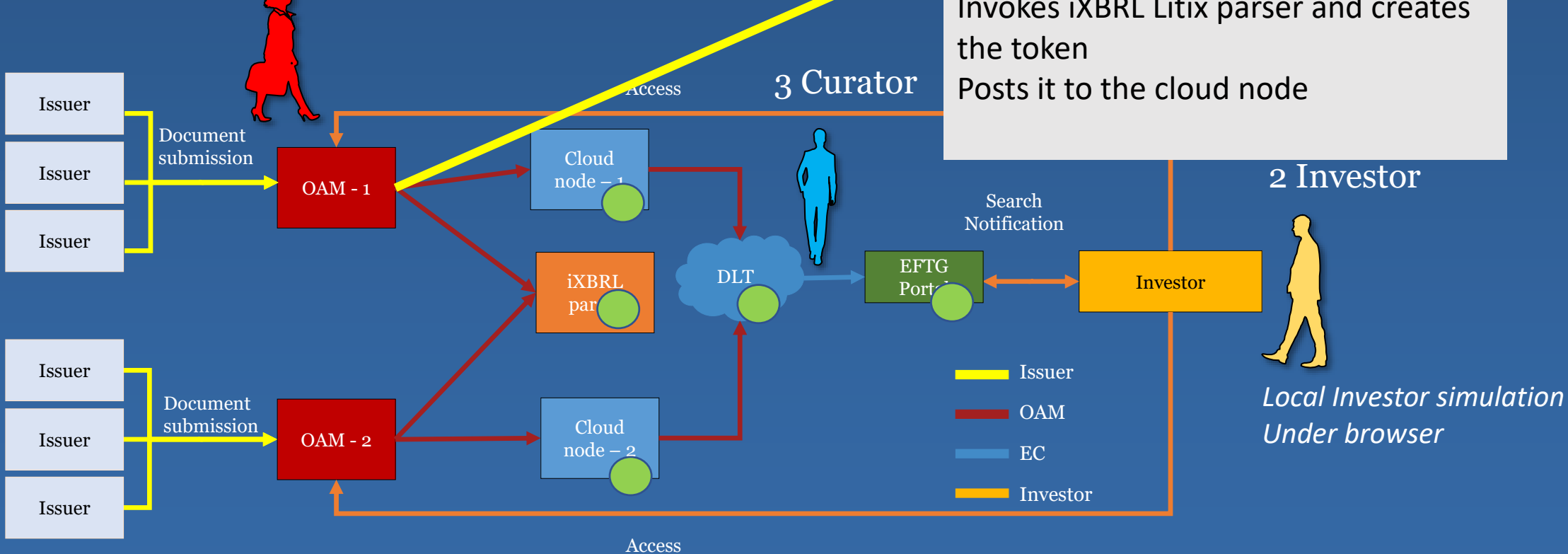

## OAM perspective: EFTG client simulation

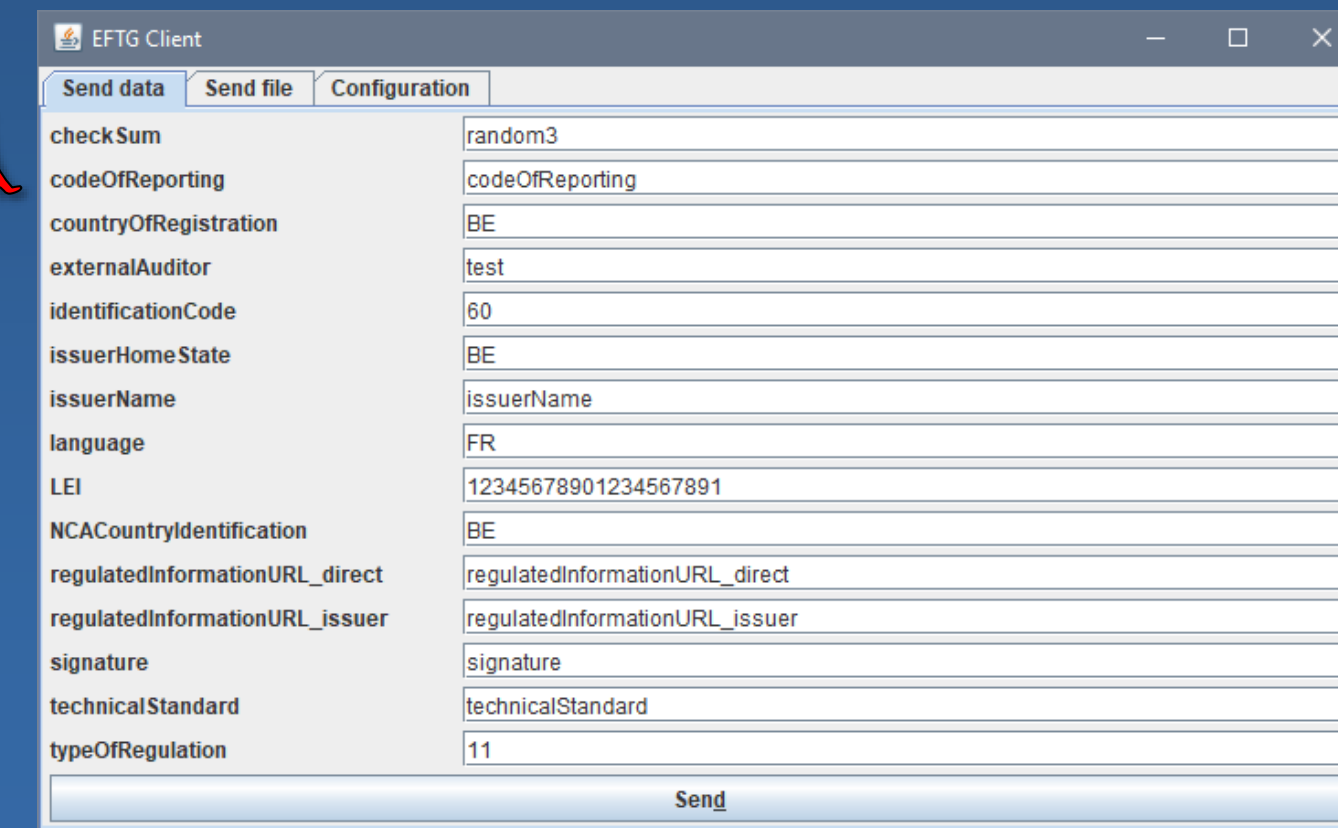

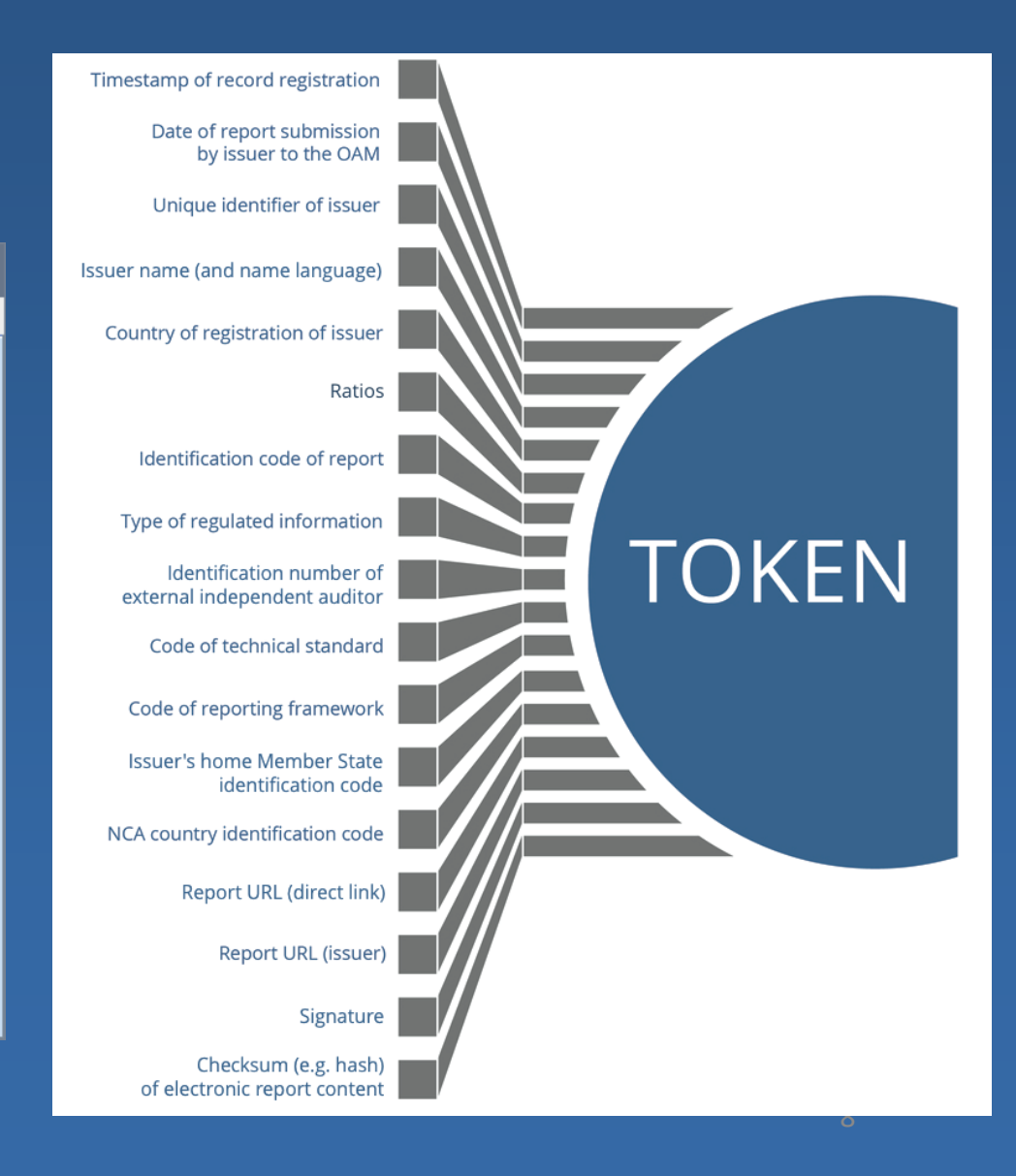

# OAM access cloud node

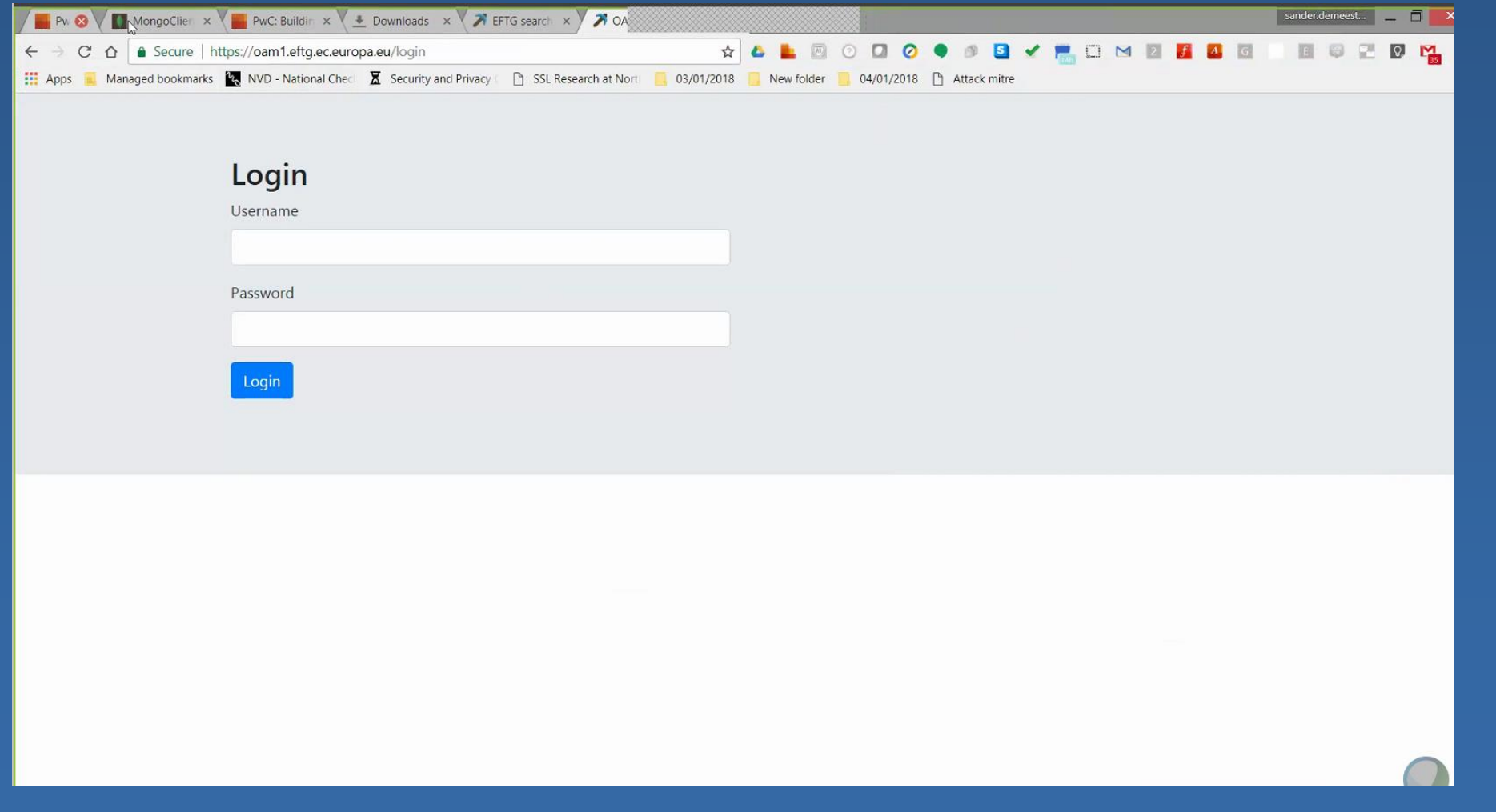

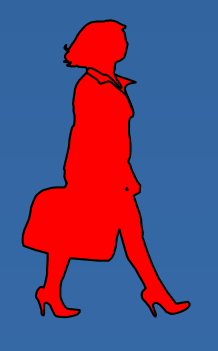

# OAM has logged in

OAM can then obtain API keys required for submission onto the DLT

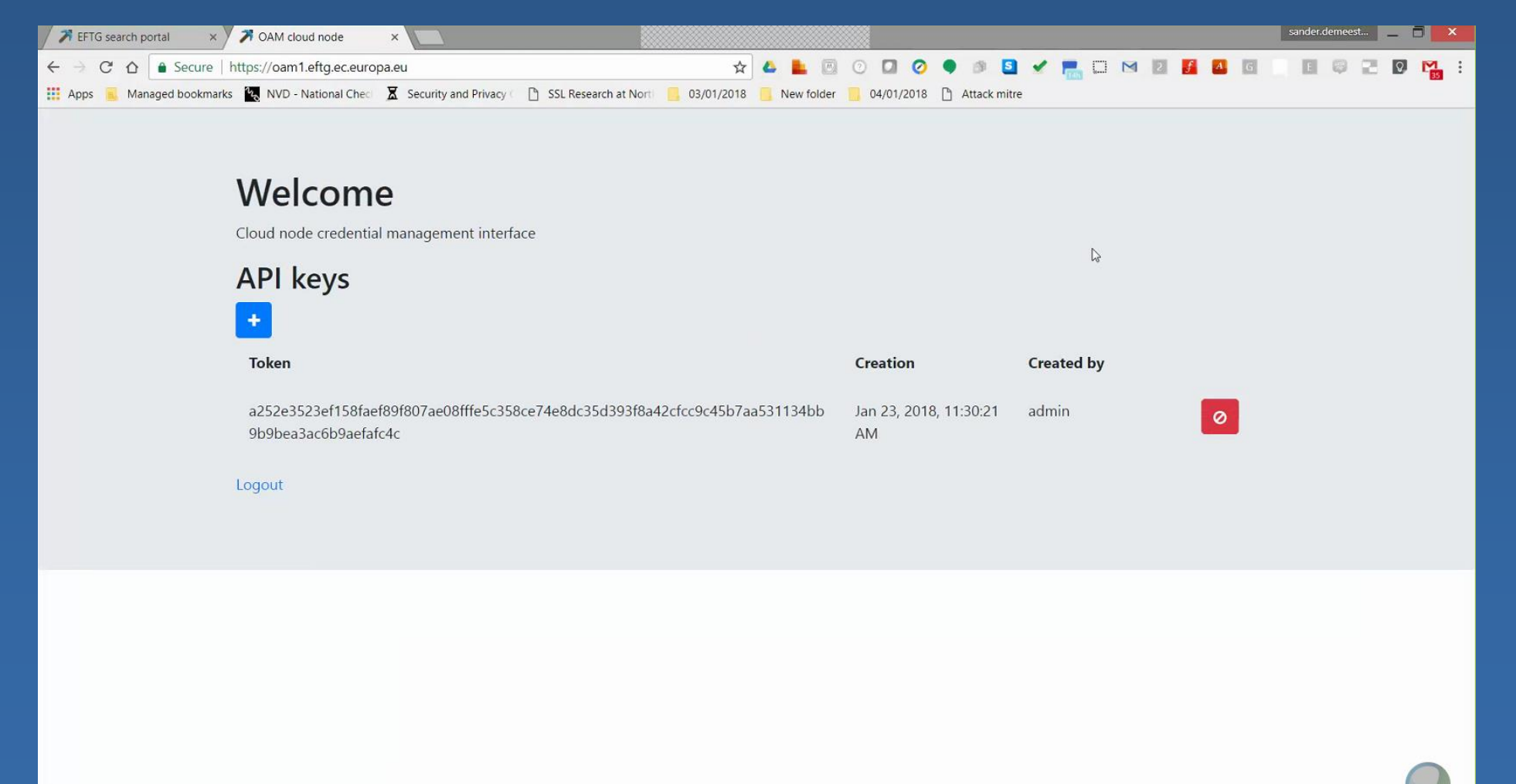

![](_page_9_Picture_3.jpeg)

#### OAM config file To specify the API key

![](_page_10_Picture_14.jpeg)

![](_page_10_Picture_2.jpeg)

# OAM iXBRL parsing & report submission

![](_page_11_Picture_1.jpeg)

![](_page_11_Picture_2.jpeg)

![](_page_12_Figure_0.jpeg)

# DLT cloud node

#### sde@eftg-demo-vm1: ~  $\Box$ DEBUG[05-28|17:53:04] Recalculated downloader QoS values rtt=20s confidence=1.000 ttl=1m0s  $\Omega$ admin.peers  $E[05-28|17:53:10]$ "[5]:"\"garams\";[1]\mompc\":\"2.0\",\"id\":17572,\"method\":\"admin peers\",\"params\":  $\Box$ E[05-28|17:53:10] g="<-readResp: response {\"jsonrpc\":\"2.0\",\"id\":17572,\"result\":[{\"id\":\"6f7aba0d664dd6950882b38ca9f5b5ef5faf01512e020 428d584cb0702b704766282bd9f36c4c9c9bfb9f14278533caleccef8d7cf8f57b227b194179ad6699\",\"name\":\"Geth/node/vl.7.3-stable-4bb3c89d/linux-amd64/gol.9.2\",\"caps\":{\"eth/63\"],\"neth/63\"],\"ne ork\":{\"localAddress\":\"l0.132.0.2:1111\",\"remoteAddress\":\"l0.132.0.3:52990\"},\"protocols\":{\"eth\":{\"version\":63,\"difficulty\":10934453,\"head\":\"0x9367fe2efc855b8582b0ae8234a66 噩 )baf49cf909f776ae776f7107f8b84d834f\"}}}}" caps: ["eth/62", "eth/63"], id: "6f7aba0d664dd6950882b38ca9f5b5ef5faf01512e0206428d584cb0702b704766282bd9f36c4c9c9bfb9f14278533caleccef8d7cf8f57b227b194179ad6699", name: "Geth/node/vl.7.3-stable-4bb3c89d/linux-amd64/gol.9.2". network: { localAddress: "10.132.0.2:1111", remoteAddress: "10.132.0.3:52990" protocols: { eth: { difficulty: 1 head: "0x9367fe2efc855b8582b0ae8234a660baf49cf909f776ae776f7107f8b84d834f", version: e":"bytes32"}],"name":"initialReporters","outputs":[{"name":"","type":"address"}],"payable":false,"stateMutability":"view","type":"function"},{"constant":false,"inputs":[{"name":" authorize iReporter","type":"address"}],"name":"removeReporter","outputs":[],"payable":false,"stateMutability":"nonpayable","type":"function"},{"constant":false,"inputs":[{"name":"checkSum","type":"b  $\left\langle \cdot\right\rangle$ tes32"},{"name":"\_signature","type":"string"},{"name":"\_returnOnInvestment","type":"string"},{"name":"\_debt","type":"string"},{"name":"\_leverage","type":"string"}],"name":"string"}],"name":"setReport3","outpu ts":[],"payable":false,"stateMutability":"nonpayable","type":"function"},{"constant":true,"inputs":[],"name":"ecAddress","outputs":[{"name":"","type":"address"}],"payable":false,"stateMutabi lity":"view","type":"function"},{"constant":true,"inputs":[{"name":"","type":"bytes32"}],"name":"reports3","outputs":[{"name":"signature","type":"string"},{"name":"returnOnInvestment","type :"string"},("name":"debt","type":"string"},("name":"leverage","type":"string"}],"payable":false,"stateMutability":"view","type":"function"},("constant":true,"inputs":[{"name":"uniqueHash",  $\mathbf x$ ype":"bytes32"}],"name":"getReport3","outputs":[{"name":" signature","type":"string"},{"name":" returnOnInvestment","type":"string"},{"name":" debt","type":"string"},{"name":" leverage","typ e":"string"}],"payable":false,"stateMutability":"view","type":"function"},{"constant":true,"inputs":{{"name":"","type":"bytes32"}},"name":"reports",{{"name":"registration timestamp  $$^{\dagger}$ ", "type":"uint256"}, {"name":"registration submission","type":"uint256"}, {"name":"LEI","type":"string"}, {"name":"name","type":"string"}, {"name":"language", "type":"string"}, {"name":"language","type":"string"}, {"name" nCountry","type":"string"},("name":"reportId","type":"string"},("name":"regulationType","type":"string"}],"payable":false,"stateMutability":"view","type":"function"},("constant":true,"input  $\Box$ s":[{"name":"uniqueHash","type":"bytes32"}],"name":"getReportl","outputs":[{"name":" registration timestamp","type":"uint256"},("name":" registration submission","type":"uint256"},("name":" LEI","type":"string"},{"name":" name","type":"string"},{"name":" language","type":"string"},{"name":" registrationCountry","type":"string"},{"name":" reportId","type":"string"},{"name":" rep lh. ulationType","type":"string"}],"payable":false,"stateMutability":"view","type":"function"},("constant":false,"inputs":[{"name":" newEc","type":"address"}],"name":"changeEcAddress","outputs" [], "payable":false,"stateMutability":"nonpayable","type":"function"}, ("constant":false,"inputs": [{"name":" authorizedReporter","type":"address"}], "name":"addReporter","outputs":[], "payable"  $\mathbf{d}$   $\times$ false,"stateMutability":"nonpayable","type":"function"},{"inputs":[],"payable":false,"stateMutability":"nonpayable","type":"constructor"},{"anonymous":false,"inputs":[{"indexed":false,"name : "hash", "type": "bytes32"}], "name": "EventReport", "type": "event"}, { "anonymous":false, "inputs": [{ "indexed":false, "name": " authorizedReporter", "type": "address"}, { "indexed":false, "name": "blockCou cP nt","type":"uint256"}],"name":"NewReporter","type":"event"},{"anonymous":false,"inputs":[{"indexed":false,"name":"\_authorizedReporter","type":"address"},{"indexed":false,"name":"blockCount" "type":"uint256"}],"name":"RemovedReporter","type":"event"}]); 画 var reportsContractInstance = reportsContract.at(SMART CONTRACT ADDRESS); // console.log(reportsContract) **ENG** reportsContractInstance.addReporter(REPORTER ADDRESS, { UK from: account 19:53  $(err. tx hash)$  => { console.log('tx sent', tx hash); 28/05/2018 ;sde@eftg-demo-vml:~/Fisma\_cloudnode/back-end/script\$ less deploy\_contract.js

![](_page_14_Figure_0.jpeg)

![](_page_15_Picture_0.jpeg)

Search

![](_page_16_Picture_10.jpeg)

# EFTG search portal Overview Search<br> **Overview of reports**

![](_page_16_Picture_11.jpeg)

# Further references

- http://europa.eu/rapid/press-release MEMO-18-1406 en.htm
- https://ec.europa.eu/info/departments/financial-stability-financialservices-and-capital-markets-union en
- https://www.pwc.be/blockchain
- http://www.marcsel.eu